엄현상(Eom, Hyeonsang) School of Computer Science and Engineering Seoul National University

C.x.x. CLASSES AND OBJECTS

©COPYRIGHTS 2017 EOM, HYEONSANG ALL RIGHTS RESERVED

#### **Outline**

- C++ Classes and Objects
	- Classes
	- Objects
	- Member Functions
	- Data Members
	- Initializing Objects with Constructors
	- Separating Interface from Implementation
	- Validating Data
- Q&A

#### C++ Programs

- Function main and
- One or more classes
	- Each containing data members and member functions

# Classes, Objects, Member Functions, & Data Members

- Classes: Car example
	- Functions describe the mechanisms that perform tasks, such as acceleration
		- Hide complex tasks from the user, just as a driver can use the pedal to accelerate without needing to know how the acceleration is performed

#### Classes, Objects, Member Functions, & Data Members Cont'd

- Classes: Car example Cont'd
	- Classes must be defined before they can be used; a car must be built before it can be driven
	- Many car objects can be created from the same class, many cars can be built from same engineering drawing

#### Classes, Objects, Member Functions, & Data Members Cont'd

- Classes: Car example Cont'd
	- Member-function calls send messages to an object to perform tasks, just like pressing the gas pedal sends a message to the car to accelerate
	- Objects and cars both have attributes, like color and miles driven

### Class with a Member Function

- Class definition
	- Tells compiler what member functions and data members belong to the class
	- Keyword class followed by the class's name
	- Class body is enclosed in braces  $({})$ 
		- Specifies data members and member functions
		- Access-specifier public:
			- Indicates that a member function or data member is accessible to other functions and member functions of other classes

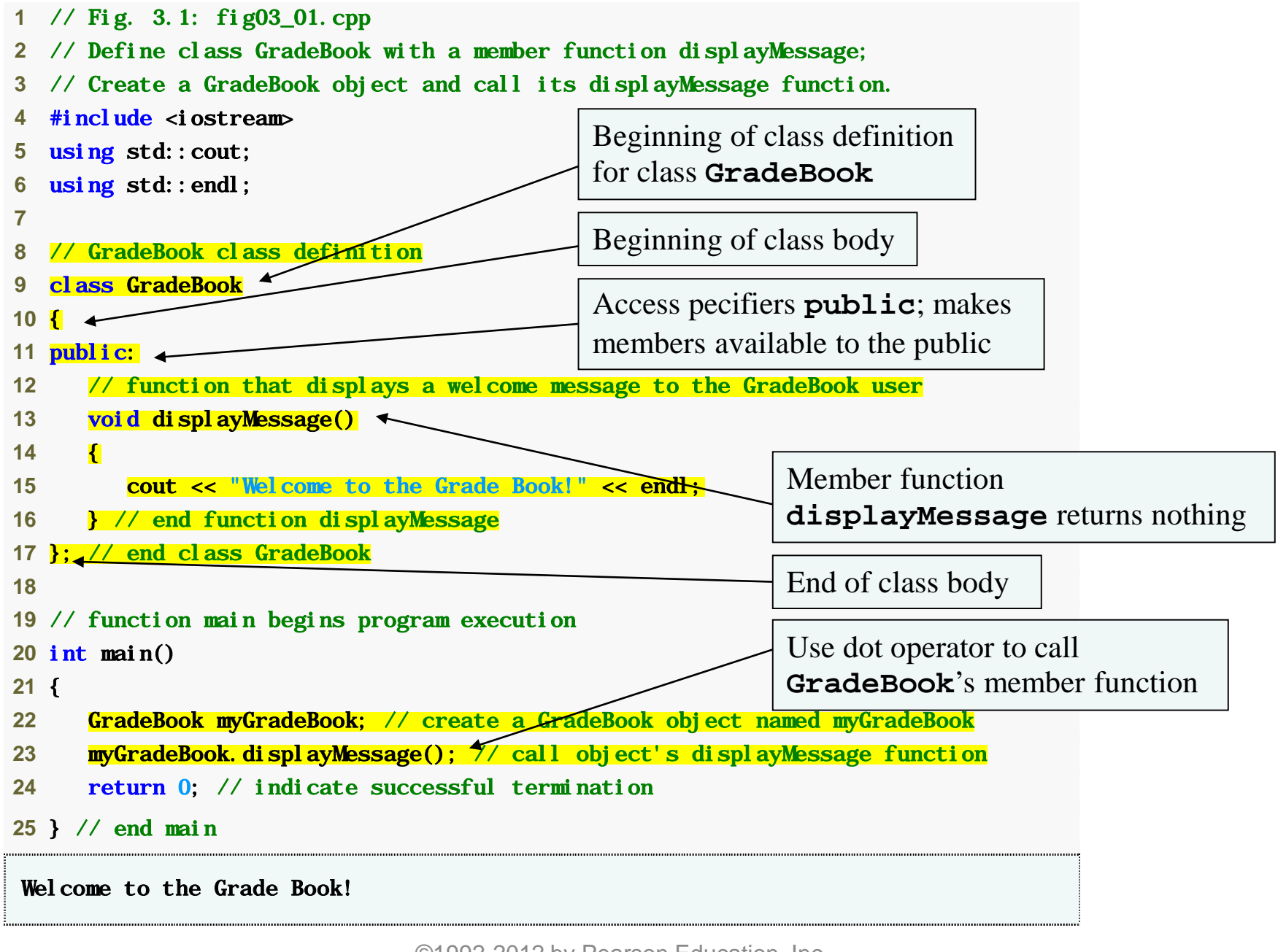

• Forgetting the semicolon at the end of a class definition is a syntax error.

#### Class w/ a Member Function Cont'd

- Member function definition
	- Return type of a function
		- Indicates the type of value returned by the function when it completes its task
		- void indicates that the function does not return any value
	- Function name must be a valid identifier
	- Parentheses after function name indicate that it is a function
	- Function body contains statements that perform the function's task
		- Delimited by braces  $({})$

• Returning a value from a function whose return type has been declared void is a compilation error.

• Defining a function inside another function is a syntax error.

#### Class w/ a Member Function Cont'd

- Using a class
	- A class is a user-defined type (or programmer-defined type)
		- Can be used to create objects
			- Variables of the class type
		- $C_{++}$  is an extensible language
	- Dot operator (.)
		- Used to access an object's data members and member functions
		- Example
			- myGradeBook.displayMessage()
				- » Call member function displayMessage of GradeBook object myGradeBook

#### Member Function w/ a Parameter

- Function parameter(s)
	- Information needed by a function to perform its task
- Function argument(s)
	- Values supplied by a function call for each of the function's parameters
		- Argument values are copied into function parameters at execution time

#### Member Function w/ a Parameter

- A string
	- Represents a string of characters
	- An object of C++ Standard Library class std::string
		- Defined in header file <string>
- Library function getline
	- Used to retrieve input until newline is encountered
	- Example
		- getline( cin, nameOfCourse );
			- Inputs a line from standard input into string object nameOfCourse

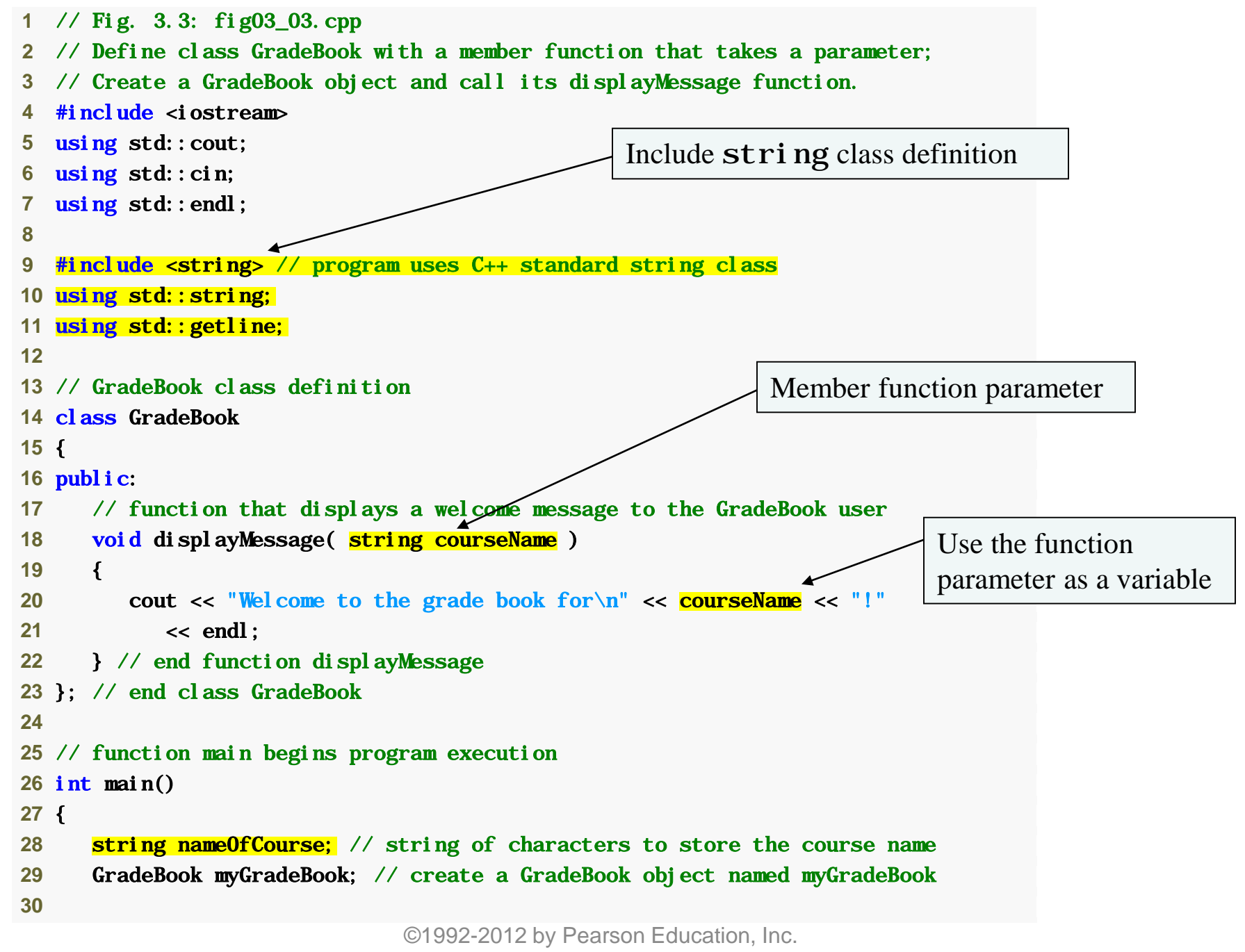

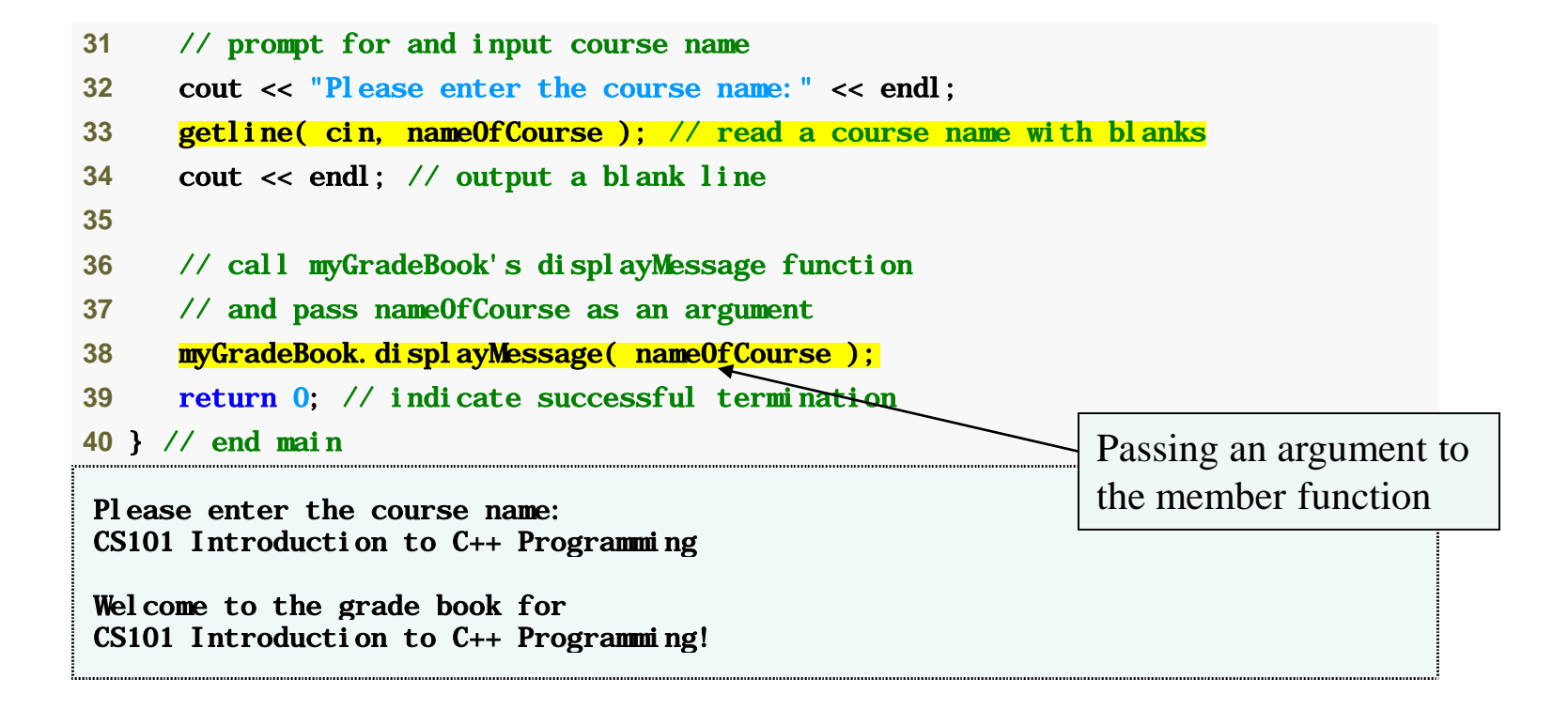

#### Member Function w/ a Parameter

- Parameter Lists
	- Additional information needed by a function
	- Located in parentheses following the function name
	- A function may have any number of parameters
		- Parameters are separated by commas
	- The number, order and types of arguments in a function call must match the number, order and types of parameters in the called function's parameter list

• Placing a semicolon after the right parenthesis enclosing the parameter list of a function definition is a syntax error.

• Defining a function parameter again as a local variable in the function is a compilation error.

# Good Programming Practice 1

• To avoid ambiguity, do not use the same names for the arguments passed to a function and the corresponding parameters in the function definition.

# Good Programming Practice 2

• Choosing meaningful function names and meaningful parameter names makes programs more readable and helps avoid excessive use of comments.

#### Data Members, set Functions and get Functions

- Local variables
	- Variables declared in a function definition's body
		- Cannot be used outside of that function body
	- When a function terminates
		- The values of its local variables are lost

Data Members, set Functions and get Functions Cont'd

- Attributes
	- Exist throughout the life of the object
	- Represented as data members
		- Variables in a class definition
	- Each object of class maintains its own copy of attributes

```
©1992-2012 by Pearson Education, Inc. 
1 // Fig. 3.5: fig03_05.cpp 
2 // Define class GradeBook that contains a courseName data member 
3 // and member functions to set and get its value; 
4 // Create and manipulate a GradeBook object with these functions. 
5 #include <iostream> 
6 using std::cout; 
7 using std::cin; 
8 using std::endl; 
9
10 #include <string> // program uses C++ standard string class 
11 using std::string; 
12 using std::getline; 
13
14 // GradeBook class definition 
15 class GradeBook 
16 { 
17 public: 
18 // function that sets the course name 
19 void setCourseName (string name )
20 { 
21 courseName = name; \frac{1}{2} store the course name in the
22 } // end function setCourseName 
23 
24 // function that gets the course name 
25 string getCourseName() 
26 { 
27 return courseName; // return the object's courseName 
28 } // end function getCourseName 
29
                                                         set function modifies private data
                                                           get function accesses private data
```

```
30 // function that displays a welcome message 
31 void displayMessage() 
32 { 
33 // this statement calls getCourseName to get the 
34 // name of the course this GradeBook represents 
35 cout << "Welcome to the grade book for \n" << getCourseName() << "!"
36 << endl; 
37 } // end function displayMessage 
38 private: 
39 string courseName; // course name for this GradeBook 
40 }; // end class GradeBook 
41
42 // function main
43 int main() 
44 { 
45 string nameOfCourse; // string of characters to store the course name 
46 GradeBook myGradeBook; // create a GradeBook object named myGradeBook 
47 
48 // display initial value of courseName 
49 cout << "Initial course name is: " << myGradeBook.getCourseName() 
50 << endl; 
51
                                                              Use set and get functions, 
                                                              even within the class
                                                   Accessing private data outside class definition
                    private members accessible only 
                    to member functions of the class
```
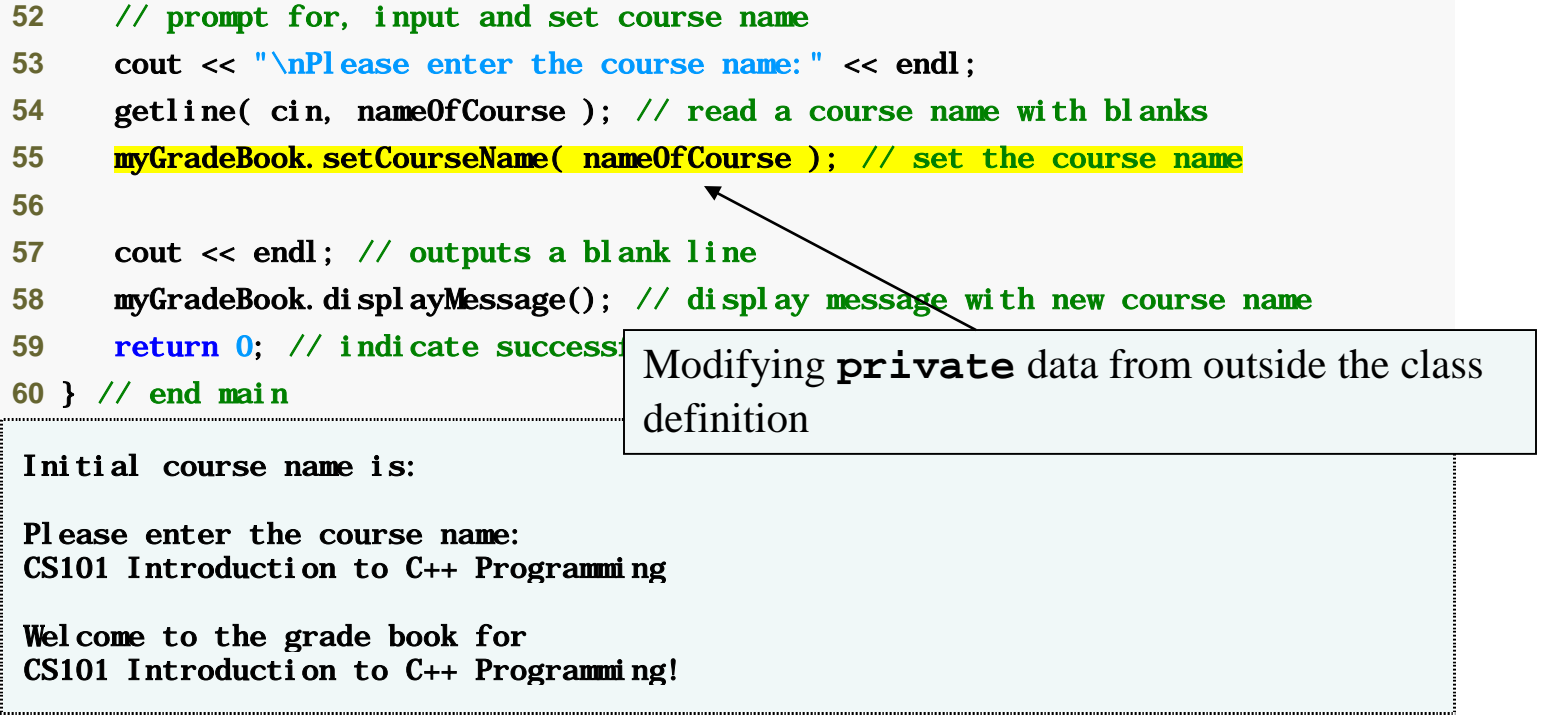

### Good Programming Practice 3

• Place a blank line between member-function definitions to enhance program readability.

Data Members, set Functions and get Functions Cont'd

- Access-specifier private
	- Makes a data member or member function accessible only to member functions of the class
	- private is the default access for class members
	- Data hiding

Data Members, set Functions and get Functions Cont'd

- Returning a value from a function
	- A function that specifies a return type other than void
		- Must return a value to its calling function

#### Software Engineering Observation 1

As a rule, data members should be declared private and member functions should be declared public. (We will see that it is appropriate to declare certain member functions private, if they are to be accessed only by other member functions of the class.)

• An attempt by a function, which is not a member of a particular class (or a friend of that class), to access a private member of that class is a compilation error.

### Good Programming Practice 4

Despite the fact that the public and private access specifiers may be repeated and intermixed, list all the public members of a class first in one group and then list all the private members in another group. This focuses the client's attention on the class's public interface, rather than on the class's implementation.

# Good Programming Practice 5

• If you choose to list the private members first in a class definition, explicitly use the private access specifier despite the fact that private is assumed by default. This improves program clarity.

#### Software Engineering Observation 2

• Functions and classes declared by a class to be friends of that class can access the private members of the class.

#### Error-Prevention Tip 1

Making the data members of a class private and the member functions of the class public facilitates debugging because problems with data manipulations are localized to either the class's member functions or the friends of the class.
# Common Programming Error 7

• Forgetting to return a value from a function that is supposed to return a value is a compilation error.

#### Data Members, set Functions and get Functions Cont'd

- Software engineering with set and get functions
	- public member functions that allow clients of a class to set or get the values of private data members
	- set functions are sometimes called mutators and get functions are sometimes called accessors

#### Data Members, set Functions and get Functions Cont'd

- Software engineering with set and get functions Cont'd
	- Using set and get functions allows the creator of the class to control how clients access private data
	- Should also be used by other member functions of the same class

## Good Programming Practice 6

• Always try to localize the effects of changes to a class's data members by accessing and manipulating the data members through their get and set functions. Changes to the name of a data member or the data type used to store a data member then affect only the corresponding get and set functions, but not the callers of those functions.

#### Software Engineering Observation 3

It is important to write programs that are understandable and easy to maintain. Change is the rule rather than the exception. Programmers should anticipate that their code will be modified.

#### Software Engineering Observation 4

• The class designer need not provide set or get functions for each private data item; these capabilities should be provided only when appropriate. If a service is useful to the client code, that service should typically be provided in the class's public interface.

## Initializing Objects w/ Constructors

- **Constructors** 
	- Functions used to initialize an object's data when it is created
		- Call made implicitly when object is created
		- Must be defined with the same name as the class
		- Cannot return values
			- Not even void
	- Default constructor has no parameters
		- The compiler will provide one when a class does not explicitly include a constructor
			- Compiler's default constructor only calls constructors of data members that are objects of classes

```
1 // Fig. 3.7: fig03_07.cpp 
2 // Instantiating multiple objects of the GradeBook class and using 
3 // the GradeBook constructor to specify the course name 
4 // when each GradeBook object is created. 
5 #include <iostream> 
6 using std::cout; 
7 using std::endl; 
8
9 #include <string> // program uses C++ standard string class 
10 using std::string; 
11
12 // GradeBook class definition 
13 class GradeBook 
14 { 
15 public: 
16 // constructor initializes courseName with string supplied as argument
17 GradeBook(string name)<sup></sup>
18 { 
19 setCourseName( name ); // call set function to initialize courseName 
20 } // end GradeBook constructor 
21
22 // function to set the course name 
23 void setCourseName( string name ) 
24 { 
25 courseName = name; // store the course name in the object 
26 } // end function setCourseName 
27
                                                   Constructor has same name as 
                                                   class and no return type
                                                           Initialize data member
```

```
28 // function to get the course name 
29 string getCourseName() 
30 { 
31 return courseName; // return object's courseName 
32 } // end function getCourseName 
33
34 // display a welcome message to the GradeBook user 
35 void displayMessage() 
36 { 
37 // call getCourseName to get the courseName 
38 cout << "Welcome to the grade book for\n" << getCourseName() 
39 << "!" << endl; 
40 } // end function displayMessage 
41 private: 
42 string courseName; // course name for this GradeBook 
43 }; // end class GradeBook 
44
```
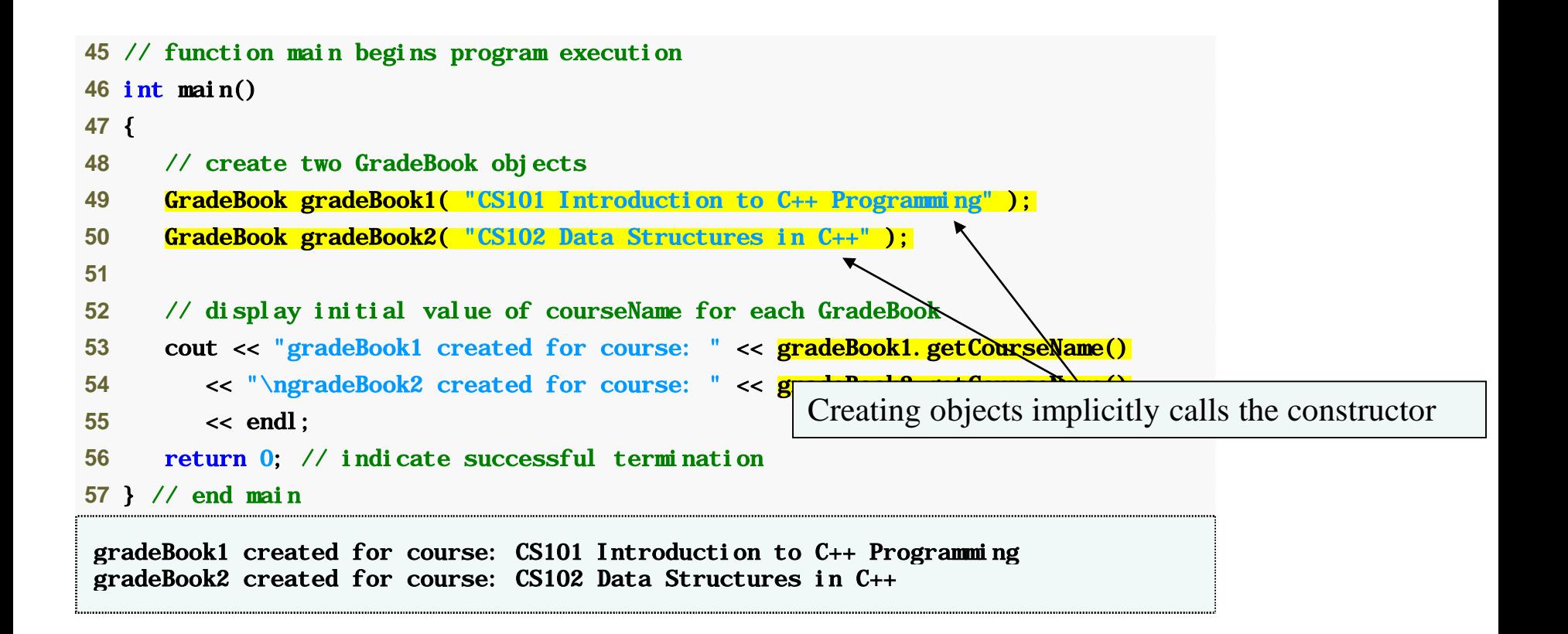

## Error-Prevention Tip 2

• Unless no initialization of your class's data members is necessary (almost never), provide a constructor to ensure that your class's data members are initialized with meaningful values when each new object of your class is created.

#### Software Engineering Observation 5

• Data members can be initialized in a constructor of the class or their values may be set later after the object is created. However, it is a good software engineering practice to ensure that an object is fully initialized before the client code invokes the object's member functions. In general, you should not rely on the client code to ensure that an object gets initialized properly.

## Placing a Class in a Separate File for Reusability

- .cpp file is known as a source-code file
- Header files
	- Separate files in which class definitions are placed
		- Allow compiler to recognize the classes when used elsewhere
	- Generally have .h filename extensions

Placing a Class in a Separate File for Reusability Cont'd

- Driver files
	- Program used to test software (such as classes)
	- Contains a main function so it can be executed

```
1 // Fig. 3.9: GradeBook.h 
2 // GradeBook class definition in a separate file from main. 
3 #include <iostream> 
4 using std::cout; 
5 using std::endl; 
6
7 #include <string> // class GradeBook uses C++ standard string class 
8 using std::string; 
9
10 // GradeBook class definition 
11 class GradeBook 
12 { 
13 public: 
14 // constructor initializes courseName with string supplied as argument 
15 GradeBook( string name ) 
16 { 
17 setCourseName( name ); // call set function to initialize courseName 
18 } // end GradeBook constructor 
19
20 // function to set the course name 
21 void setCourseName( string name ) 
22 { 
23 courseName = name; // store the course name in the object 
24 } // end function setCourseName 
25
                          Class definition is in a header file
```

```
26 // function to get the course name 
27 string getCourseName() 
28 { 
29 return courseName; // return object's courseName 
30 } // end function getCourseName 
31
32 // display a welcome message to the GradeBook user 
33 void displayMessage() 
34 { 
35 // call getCourseName to get the courseName 
36 cout << "Welcome to the grade book for\n" << getCourseName() 
37 << "!" << endl; 
38 } // end function displayMessage 
39 private: 
40 string courseName; // course name for this GradeBook 
41 }; // end class GradeBook
```

```
1 // Fig. 3.10: fig03_10.cpp 
2 // Including class GradeBook from file GradeBook.h for use in main. 
3 #include <iostream> 
4 using std::cout; 
5 using std::endl; 
6
7 #include "GradeBook.h" // include definition of class GradeBook 
8
9 // function main begins program execution 
10 int main() 
11 { 
12 // create two GradeBook objects 
13 GradeBook gradeBook1( "CS101 Introduct
14 GradeBook gradeBook2( "CS102 Data Structures in C++" ); 
15
16 // display initial value of courseName for each GradeBook 
17 cout << "gradeBook1 created for course: " << gradeBook1.getCourseName() 
18 << "\ngradeBook2 created for course: " << gradeBook2.getCourseName()
19 << endl; 
20 return 0; // indicate successful termination 
21 } // end main 
gradeBook1 created for course: CS101 Introduction to C++ Programming 
gradeBook2 created for course: CS102 Data Structures in C++ 
                                            Including the header file causes the 
                                            class definition to be copied into the file
```
### Placing a Class in a Separate File for Reusability Cont'd

- #include preprocessor directive
	- Used to include header files
		- Instructs C++ preprocessor to replace directive with a copy of the contents of the specified file
	- Quotes indicate user-defined header files
		- Preprocessor first looks in current directory
			- If the file is not found, looks in  $C_{++}$  Standard Library directory

### Placing a Class in a Separate File for Reusability Cont'd

- #include preprocessor directive Cont'd
	- Angle brackets indicate C++ Standard Library
		- Preprocessor looks only in C++ Standard Library directory
- Creating objects
	- Compiler must know size of object
		- $C++$  objects typically contain only data members
		- Compiler creates one copy of class's member functions
			- This copy is shared among all the class's objects

## Error-Prevention Tip 3

• To ensure that the preprocessor can locate header files correctly, #include preprocessor directives should place the names of userdefined header files in quotes (e.g., "GradeBook.h") and place the names of C++ Standard Library header files in angle brackets (e.g., <iostream>).

# Separating Interface from Implementation

- Interface
	- Describes what services a class's clients can use and how to request those services
		- But does not reveal how the class carries out the services
		- A class definition that lists only member function names, return types and parameter types
			- Function prototypes
	- A class's interface consists of the class's public member functions (services)

# Separating Interface from Implementation Cont'd

- Separating interface from implementation
	- Client code should not break if the implementation changes, as long as the interface stays the same
	- Define member functions outside the class definition, in a separate source-code file
		- In source-code file for a class
			- Use binary scope resolution operator (::) to "tie" each member function to the class definition

Separating Interface from Implementation Cont'd

- Separating interface from implementation Cont'd
	- Define member functions outside the class definition, in a separate source-code file Cont'd
		- Implementation details are hidden
			- Client code does not need to know the implementation
	- In the header file for a class
		- Function prototypes describe the class's public interface

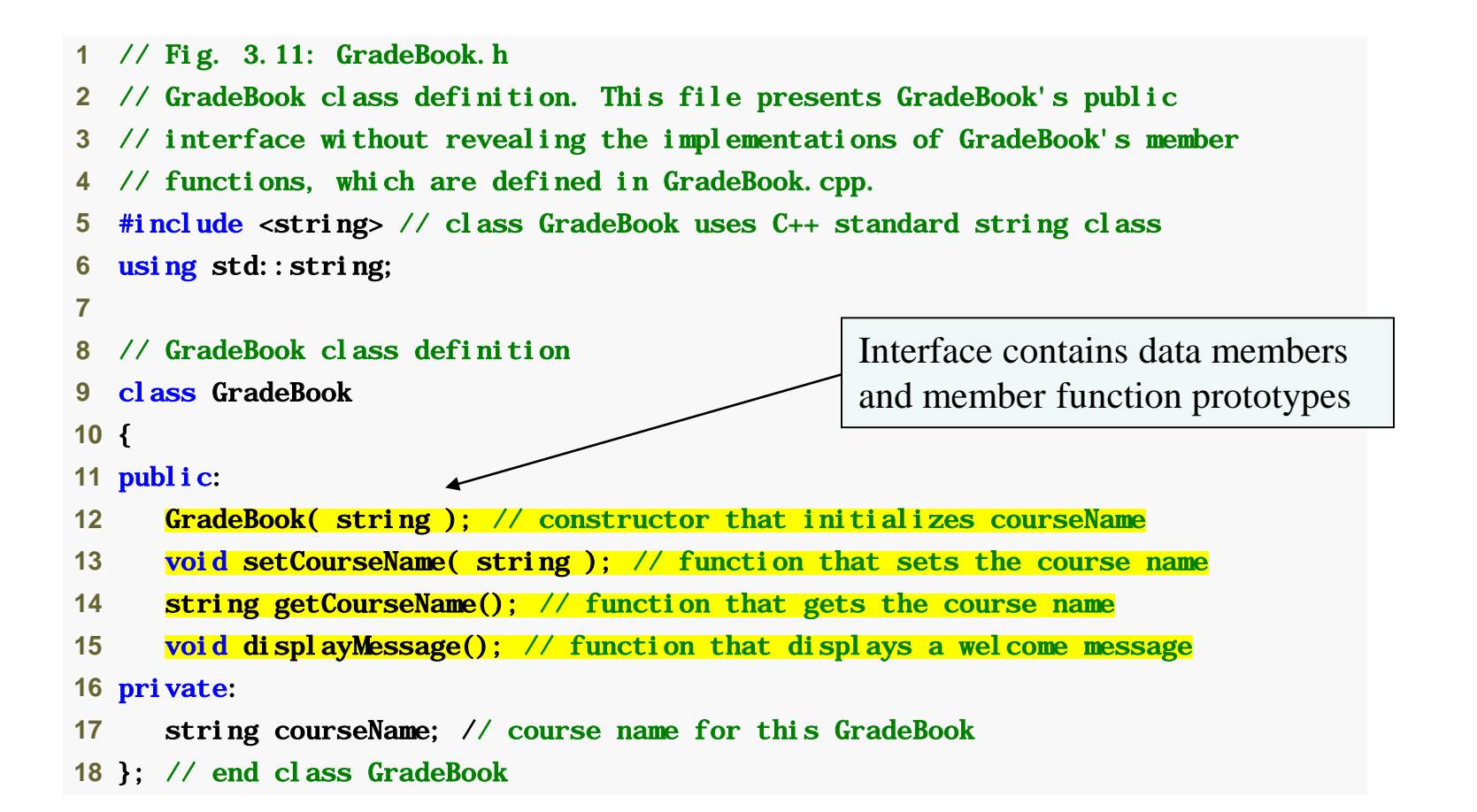

©1992-2012 by Pearson Education, Inc. All Rights Reserved.

# Common Programming Error 8

• Forgetting the semicolon at the end of a function prototype is a syntax error.

# Good Programming Practice 7

• Although parameter names in function prototypes are optional (they are ignored by the compiler), many programmers use these names for documentation purposes.

## Error-Prevention Tip 4

• Parameter names in a function prototype (which, again, are ignored by the compiler) can be misleading if wrong or confusing names are used. For this reason, many programmers create function prototypes by copying the first line of the corresponding function definitions (when the source code for the functions is available), then appending a semicolon to the end of each prototype.

# Common Programming Error 9

• When defining a class's member functions outside that class, omitting the class name and binary scope resolution operator (::) preceding the function names causes compilation errors.

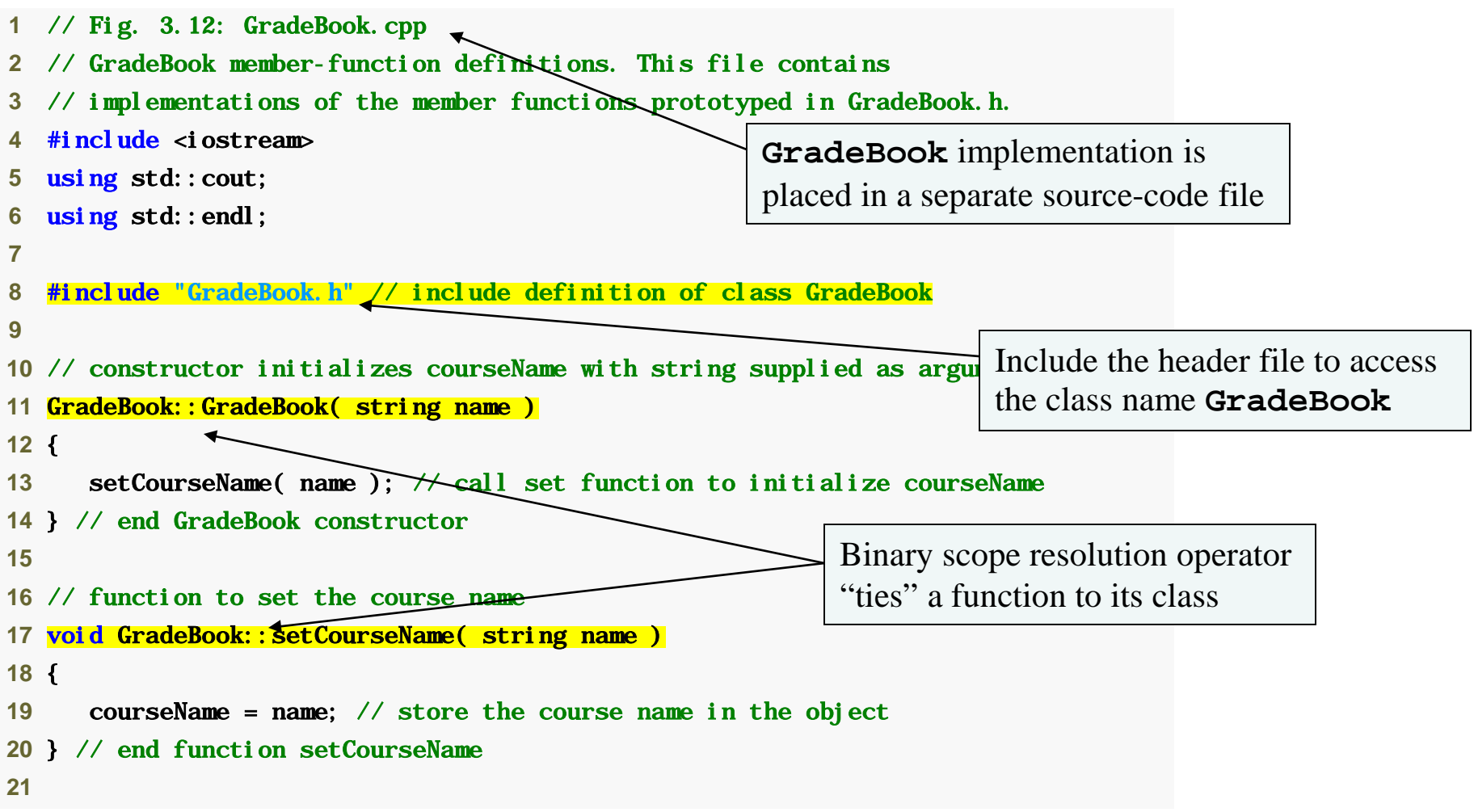

```
22 // function to get the course name 
23 string GradeBook:: getCourseName()
24 { 
25 return courseName; // return object's courseName 
26 } // end function getCourseName 
27
28 // display a welcome message to the GradeBook user 
29 void GradeBook: : displayMessage()
30 { 
31 // call getCourseName to get the courseName 
32 cout << "Welcome to the grade book for\n" << getCourseName() 
33 << "!" << endl; 
34 } // end function displayMessage
```

```
1 // Fig. 3.13: fig03_13.cpp 
2 // GradeBook class demonstration after separating 
3 // its interface from its implementation. 
4 #include <iostream> 
5 using std::cout; 
6 using std::endl; 
7
8 #include "GradeBook.h" // include definition of class GradeBook 
9
10 // function main begins program execution 
11 int main() 
12 { 
13 // create two GradeBook objects 
14 GradeBook gradeBook1( "CS101 Introduction to C++ Programming" ); 
15 GradeBook gradeBook2( "CS102 Data Structures in C++" ); 
16
17 // display initial value of courseName for each GradeBook 
18 cout << "gradeBook1 created for course: " << gradeBook1.getCourseName() 
19 << "\ngradeBook2 created for course: " << gradeBook2.getCourseName()
20 << endl; 
21 return 0; // indicate successful termination 
22 } // end main 
gradeBook1 created for course: CS101 Introduction to C++ Programming 
gradeBook2 created for course: CS102 Data Structures in C++
```
# Separating Interface from Implementation Cont'd

- The Compilation and Linking Process
	- Source-code file is compiled to create the class's object code (source-code file must #include header file)
		- Class implementation programmer only needs to provide header file and object code to client
	- Client must #include header file in their own code
		- So compiler can ensure that the main function creates and manipulates objects of the class correctly

# Separating Interface from Implementation Cont'd

- The Compilation and Linking Process Cont'd
	- To create an executable application
		- Object code for client code must be linked with the object code for the class and the object code for any C++ Standard Library object code used in the application

### Compilation and Linking Process

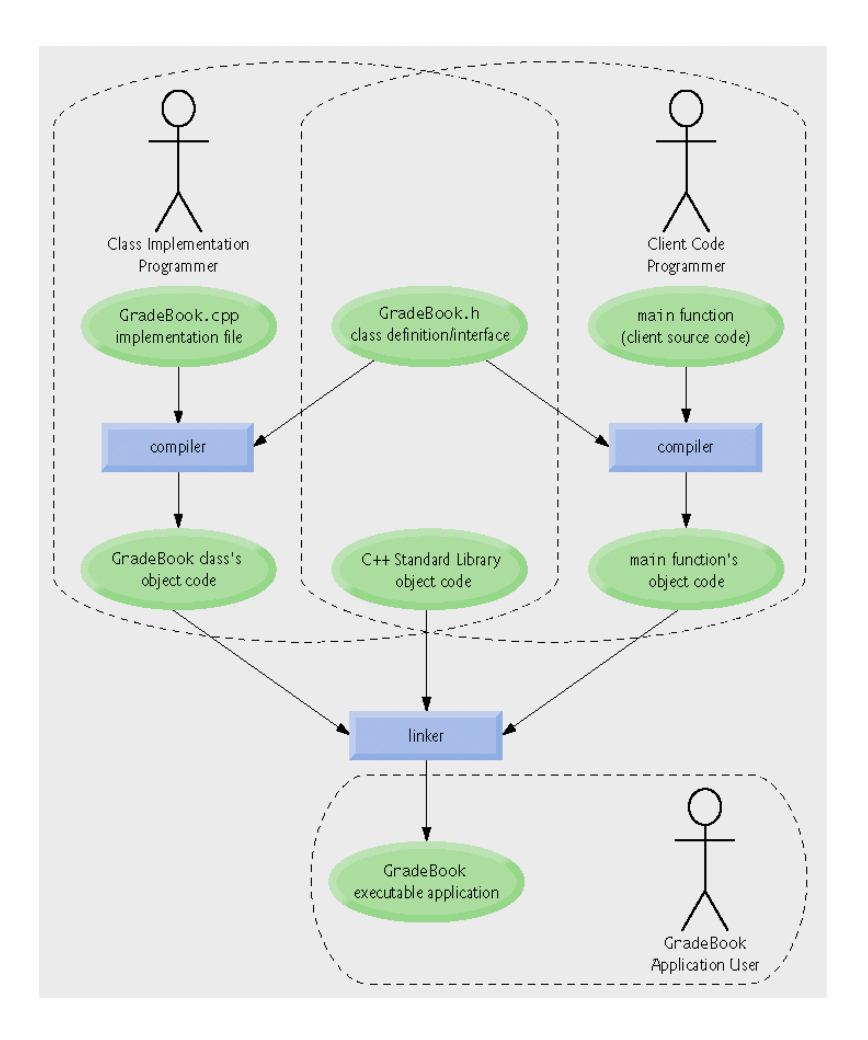

©1992-2012 by Pearson Education, Inc. All Rights Reserved.

### Validating Data with set Functions

- set functions can validate data
	- Known as validity checking
	- Keeps object in a consistent state
		- The data member contains a valid value
	- Can return values indicating that attempts were made to assign invalid data
- string member functions
	- length returns the number of characters in the string
	- Substr returns specified substring within the string

```
1 // Fig. 3.15: GradeBook.h 
2 // GradeBook class definition presents the public interface of 
3 // the class. Member-function definitions appear in GradeBook.cpp. 
4 #include <string> // program uses C++ standard string class 
5 using std::string; 
6
7 // GradeBook class definition 
8 class GradeBook 
9 { 
10 public: 
11 GradeBook( string ); // constructor that initializes a GradeBook object 
12 void setCourseName( string ); // function that sets the course name 
13 string getCourseName(); // function that gets the course name 
14 void displayMessage(); // function that displays a welcome message 
15 private: 
16 string courseName; // course name for this GradeBook
```
}; // end class GradeBook
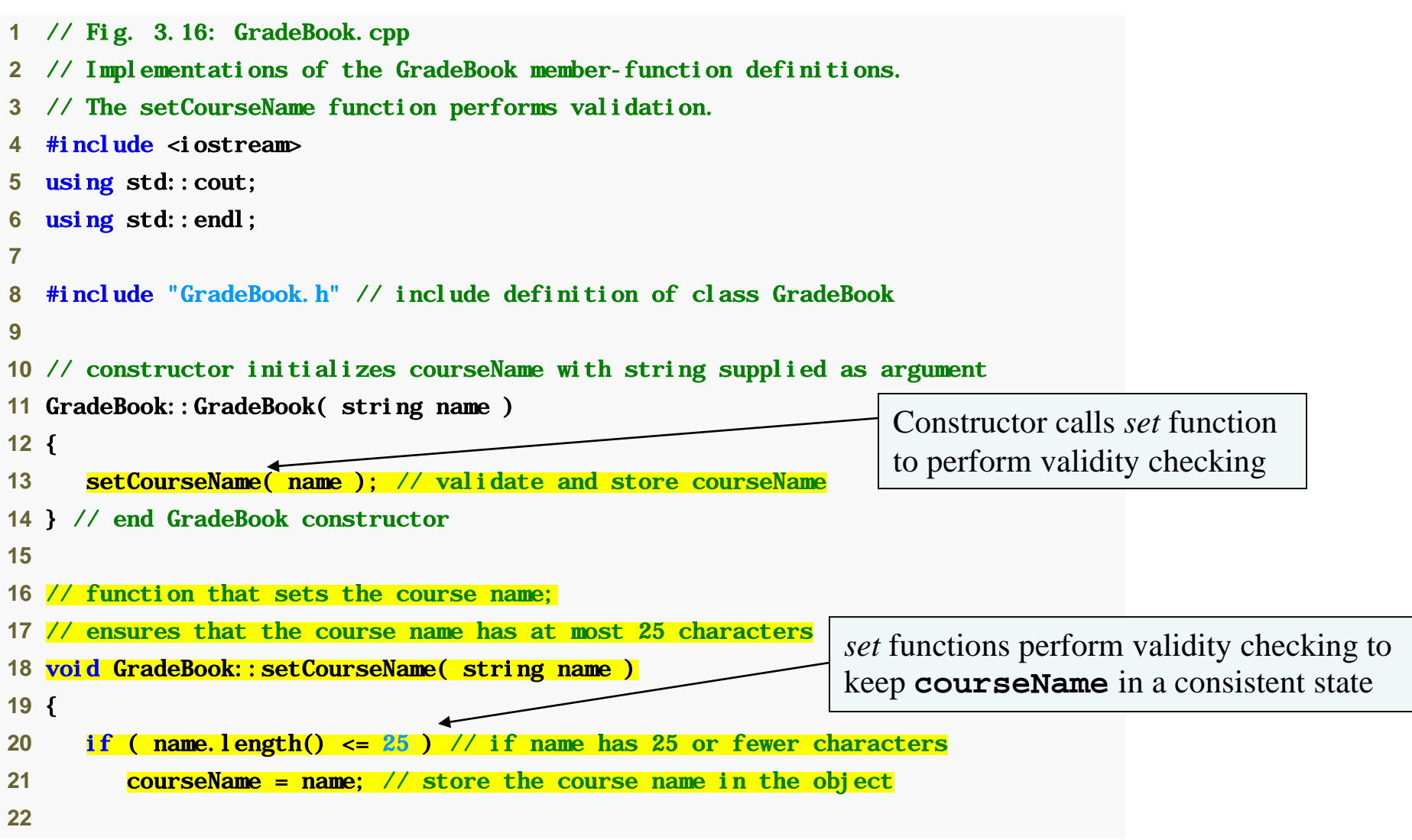

```
23 if ( name.length() > 25 ) // if name has more than 25 characters
24 { 
25 // set courseName to first 25 characters of parameter name 
26 courseName = name.substr(0, 25); \frac{1}{1} start at 0, length of 25
27 
28 cout << "Name \{\cdot\}" << name << "\{\cdot\}" exceeds maximum length (25). \{n\}"
29 Example 20 Example 20 EXECUTE: \frac{1}{2} COULE: \frac{1}{2} COULE: \frac{1}{2} COULE: \frac{1}{2} COULE: \frac{1}{2} COULE: \frac{1}{2} COULE: \frac{1}{2} COULE: \frac{1}{2} COULE: \frac{1}{2} COULE: \frac{1}{2} 
30 } // end if 
31 } // end function setCourseName 
32
33 // function to get the course name 
34 string GradeBook::getCourseName() 
35 { 
36 return courseName; // return object's courseName 
37 } // end function getCourseName 
38
39 // display a welcome message to the GradeBook user 
40 void GradeBook::displayMessage() 
41 { 
42 // call getCourseName to get the courseName 
43 cout << "Welcome to the grade book for\n" << getCourseName() 
44 << "!" << endl; 
45 } // end function displayMessage
```
©1992-2012 by Pearson Education, Inc. All Rights Reserved.

```
1 // Fig. 3.17: fig03_17.cpp 
2 // Create and manipulate a GradeBook object; illustrate validation. 
3 #include <iostream> 
4 using std::cout; 
5 using std::endl; 
6
7 #include "GradeBook.h" // include definition of class Gri
8
9 // function main begins program execution 
10 int main() 
11 { 
12 // create two GradeBook objects; 
13 // initial course name of gradeBook1 is too long 
14 GradeBook gradeBook1( "CS101 Introduction to Programming in C++" );
15 GradeBook gradeBook2( "CS102 C++ Data Structures" ); 
16
                                                             Constructor will call set function 
                                                            to perform validity checking
```
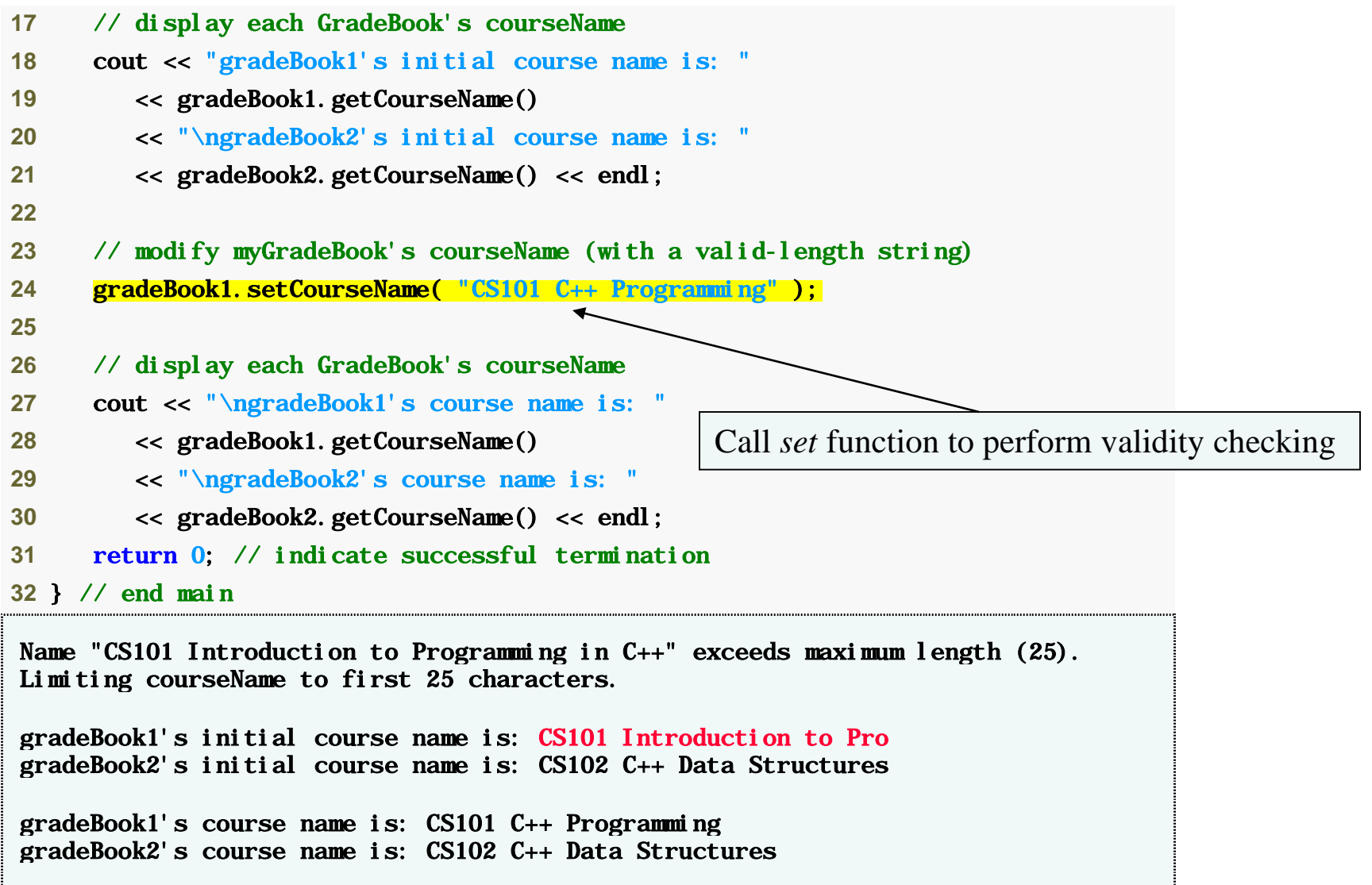

## Software Engineering Observation 6

• Making data members private and controlling access, especially write access, to those data members through public member functions helps ensure data integrity.

## Error-Prevention Tip 5

• The benefits of data integrity are not automatic simply because data members are made private—the programmer must provide appropriate validity checking and report the errors.

## Software Engineering Observation 7

• Member functions that set the values of private data should verify that the intended new values are proper; if they are not, the set functions should place the private data members into an appropriate state.